# **Übersicht über Firmware und Bootloader**

Die BiDiB-Plattform zeichnet sich durch stetige Produktpflege aus. Auf dieser Seite werden die Firmware- und Bootloaderversionen aufgelistet, die für die BiDiB-Baugruppen bisher veröffentlicht wurden.

Die Updates können in aller Regel mittels der BiDiB-Tools sehr einfach [aktualisiert](https://forum.opendcc.de/wiki/doku.php?id=update:update_update) werden.

### **BiDiB IF2**

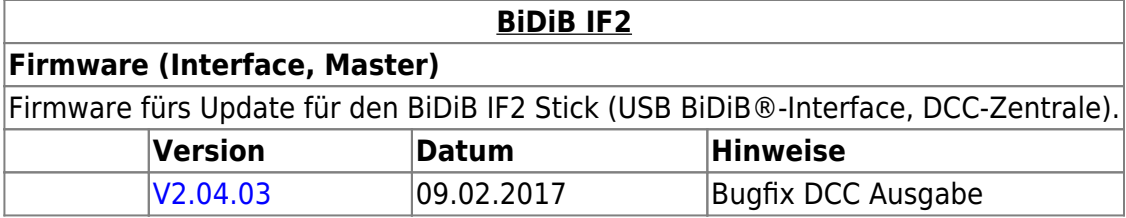

#### **GBMBoost**

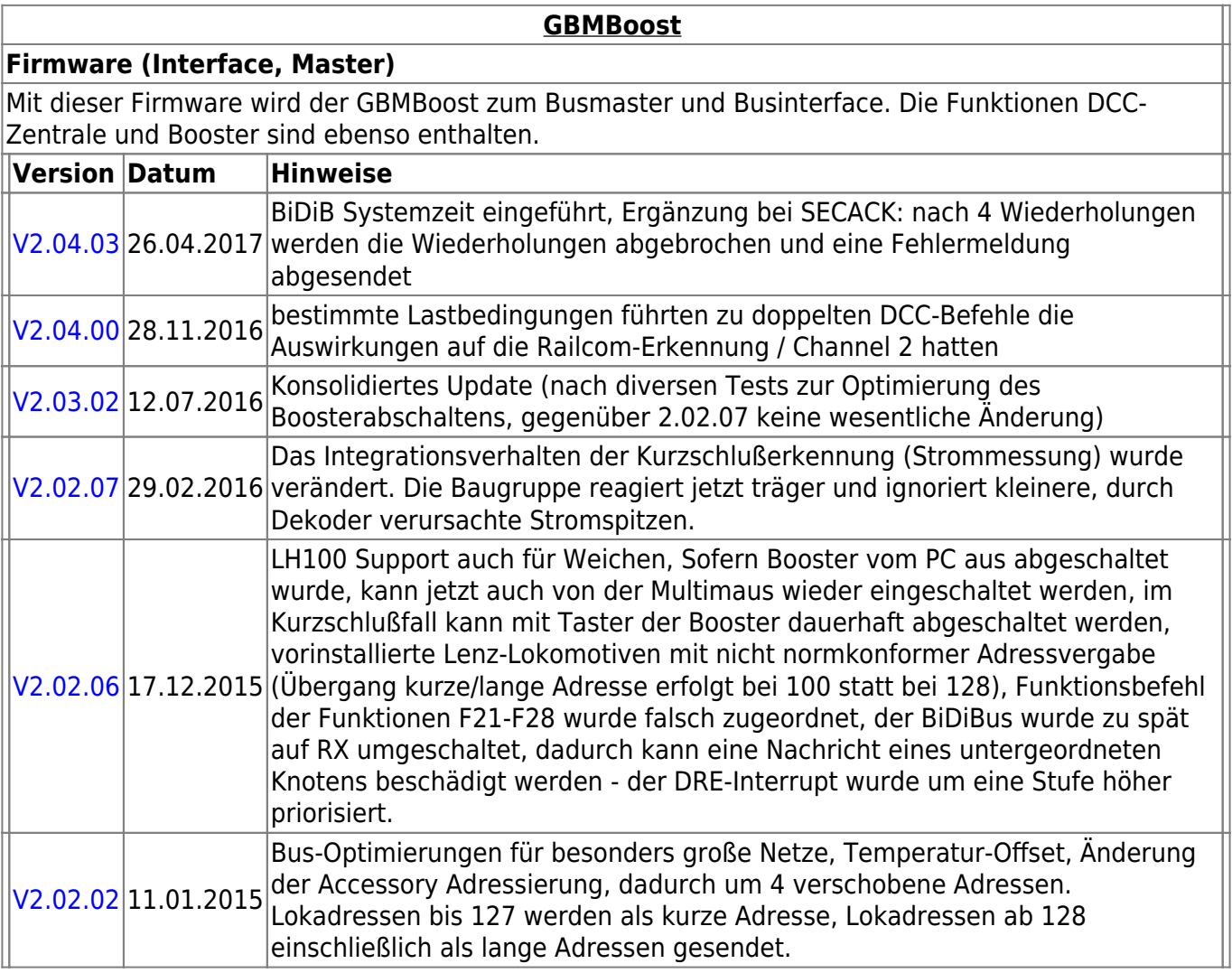

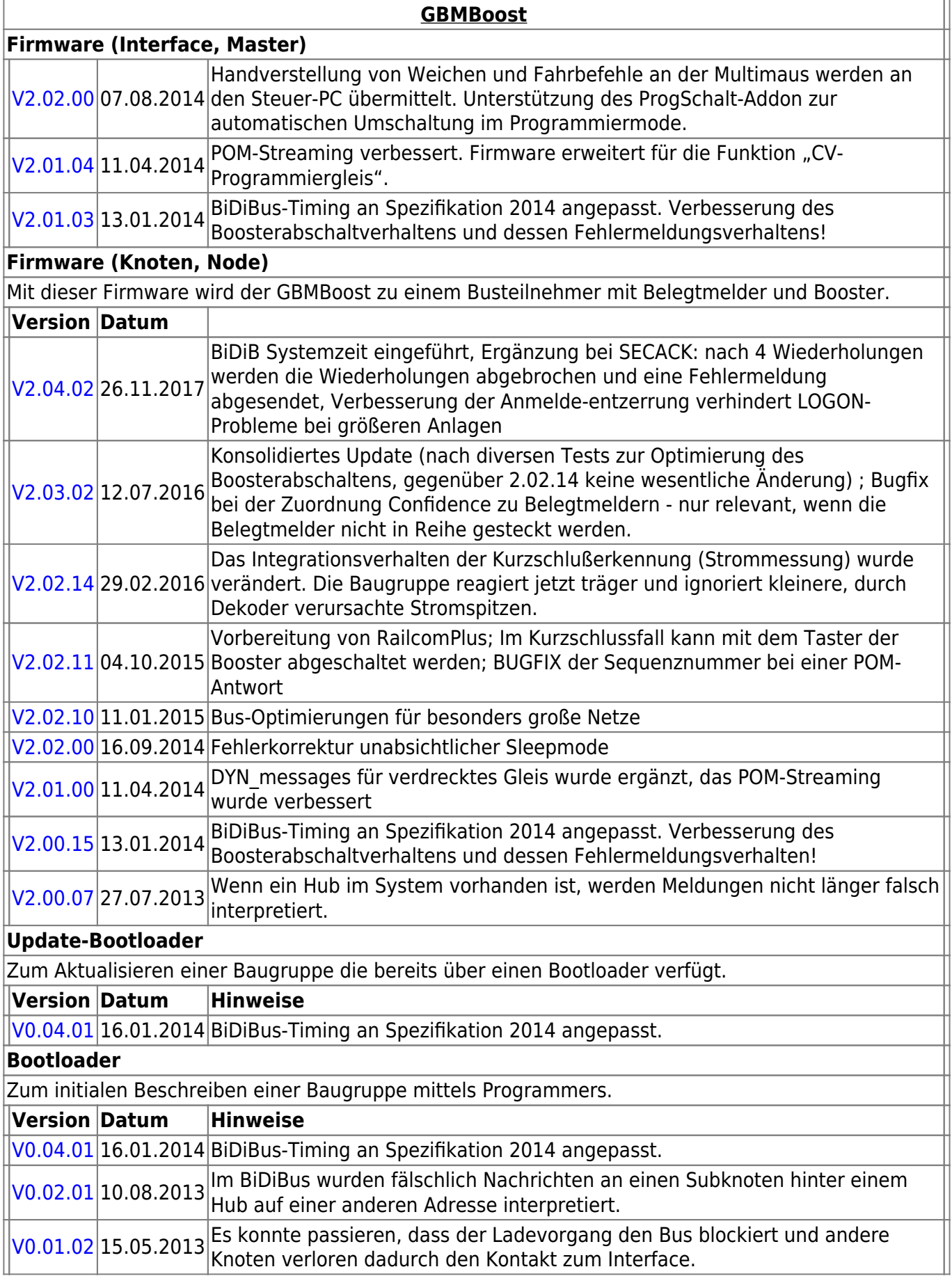

### **GBM16T**

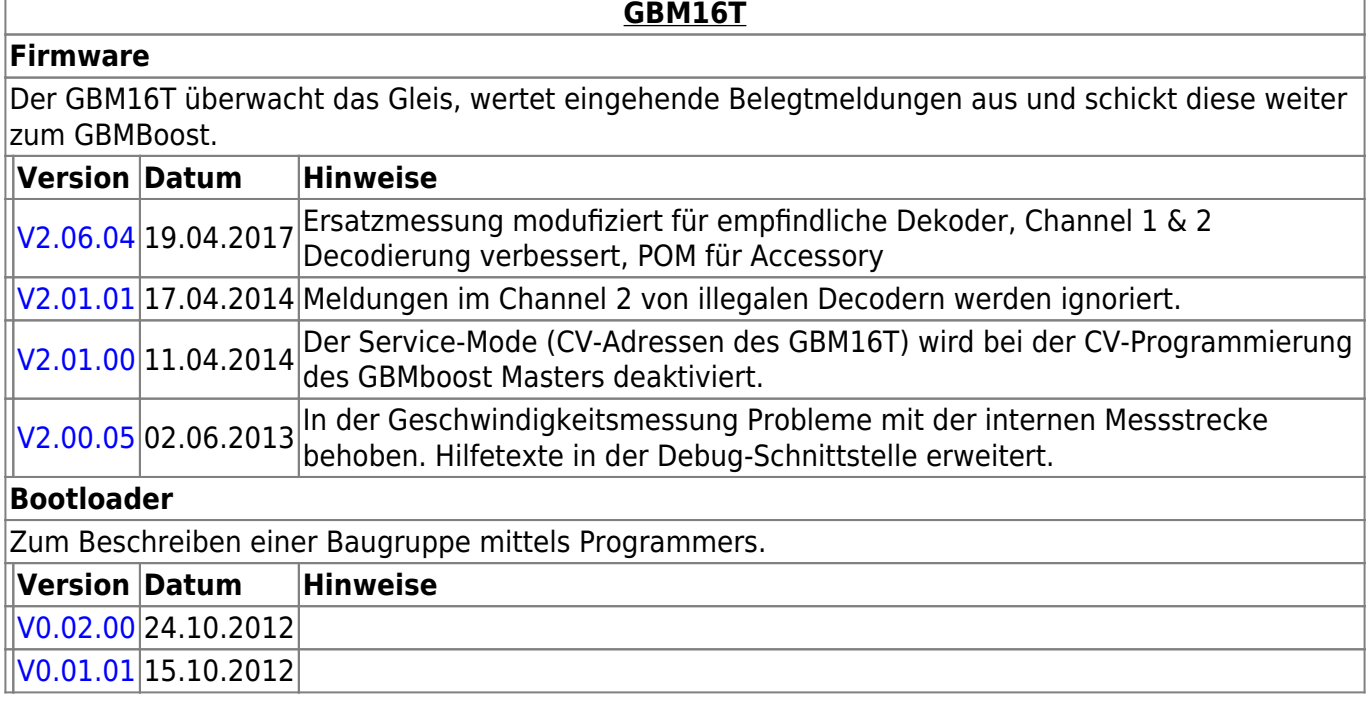

### **GBM16TS**

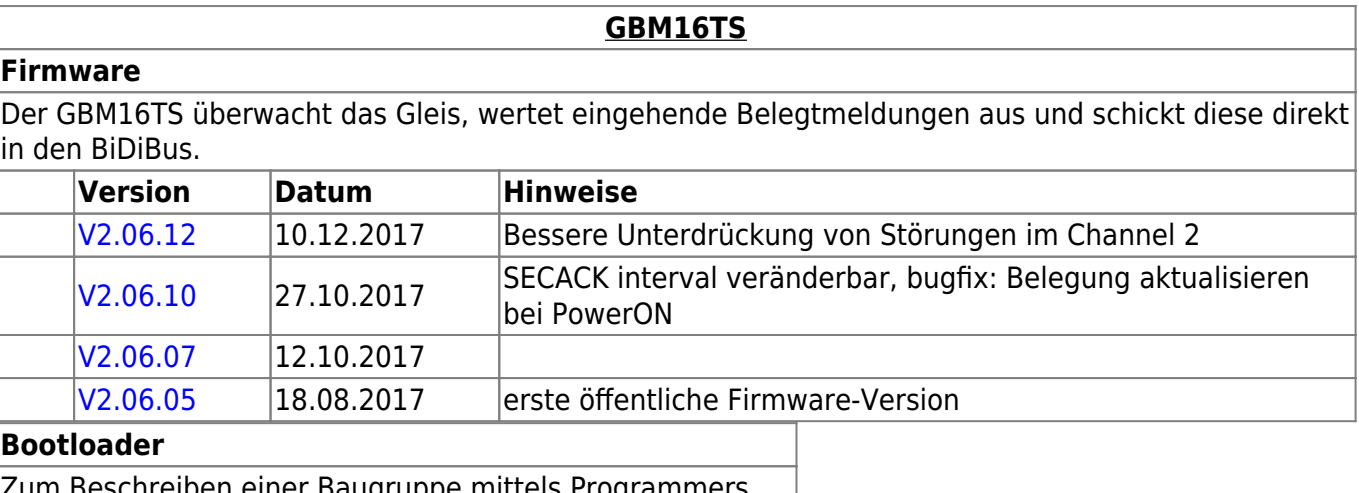

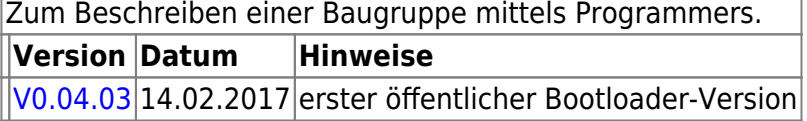

# **LightControl**

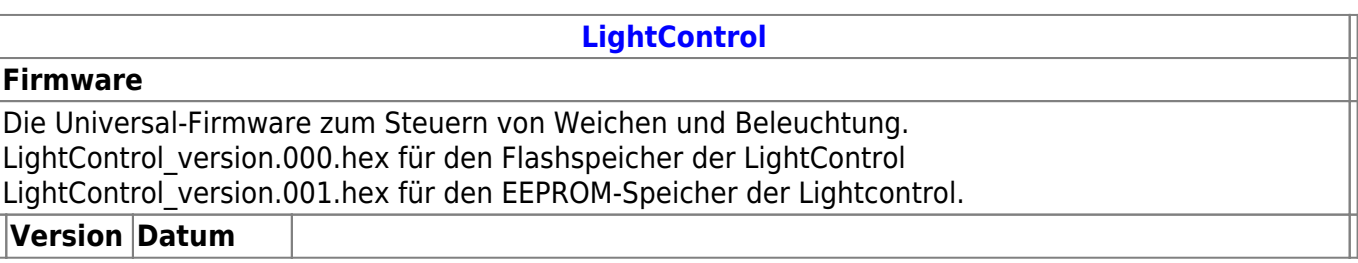

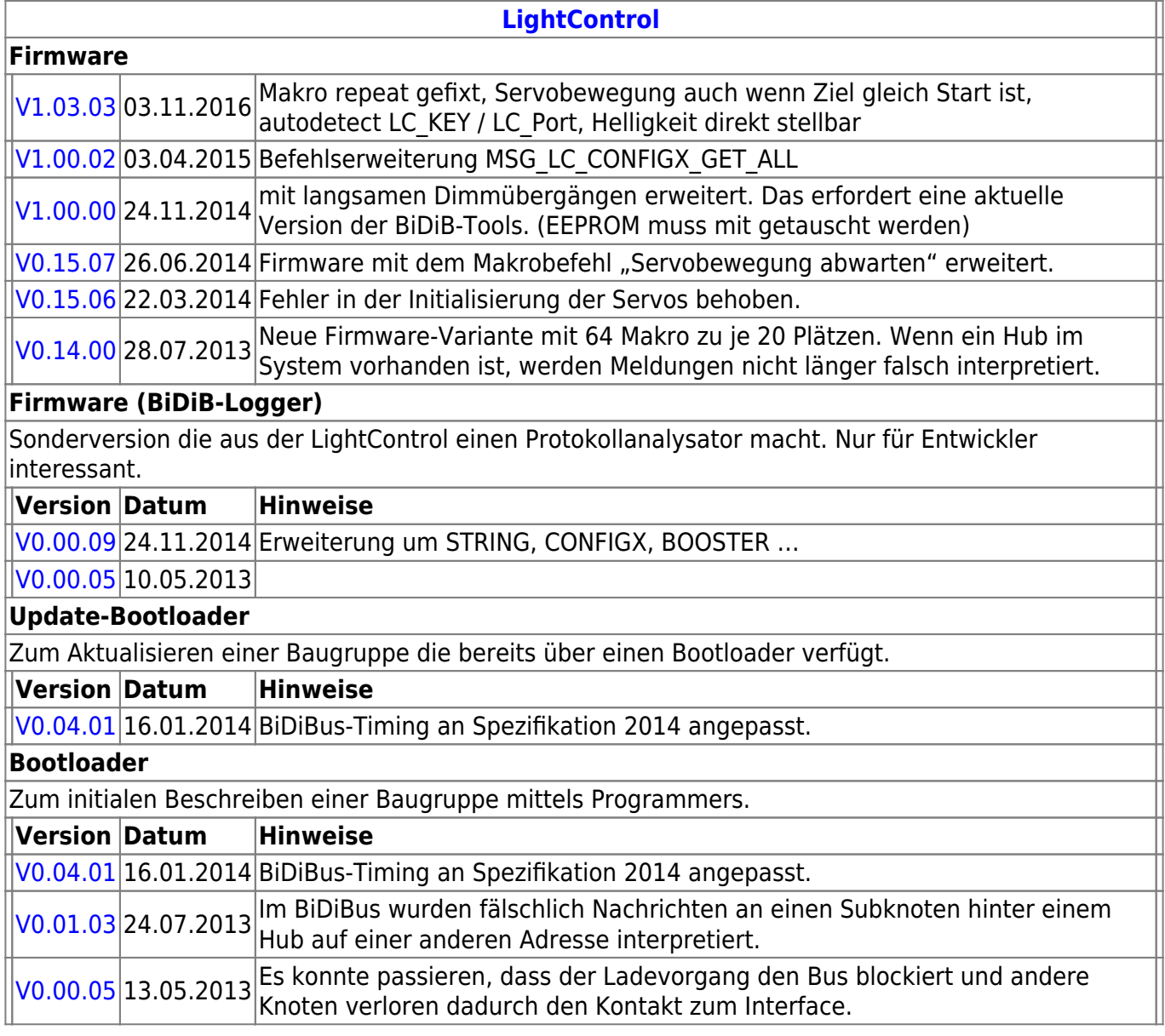

#### **ST4**

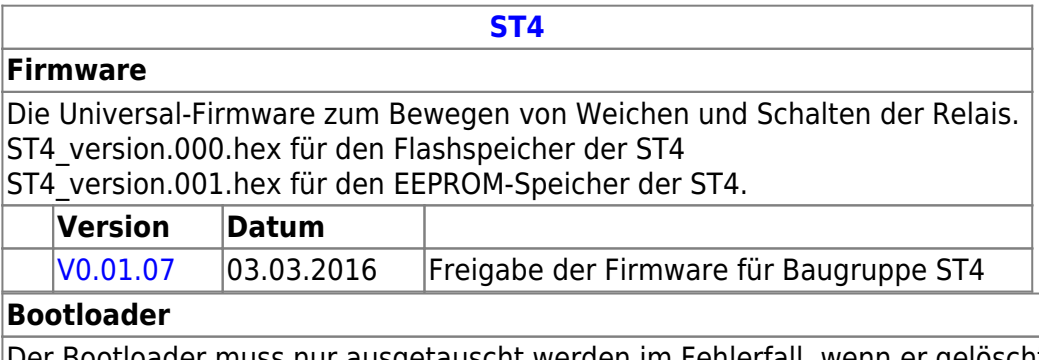

Der Bootloader muss nur ausgetauscht werden im Fehlerfall, wenn er gelöscht wurde oder bei einem besonderen Bootloader-Update.

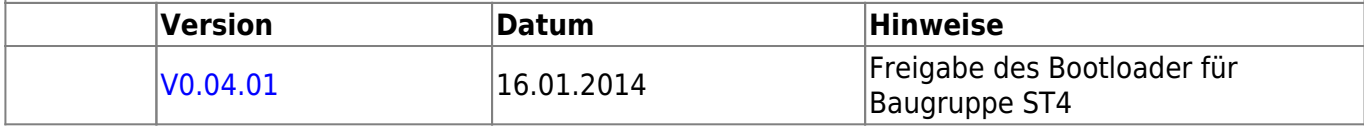

### **LED-IO-24**

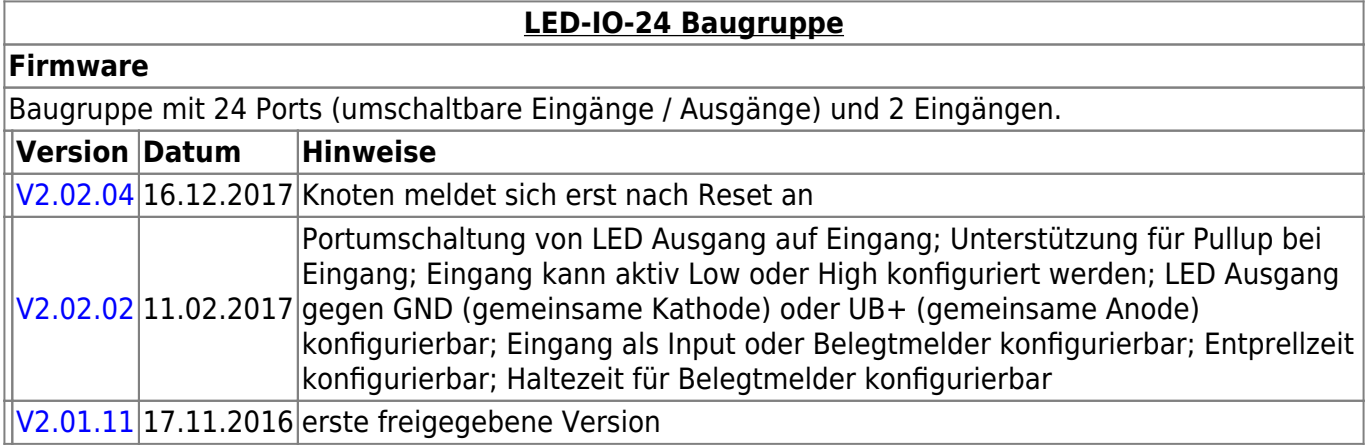

### **MobaList**

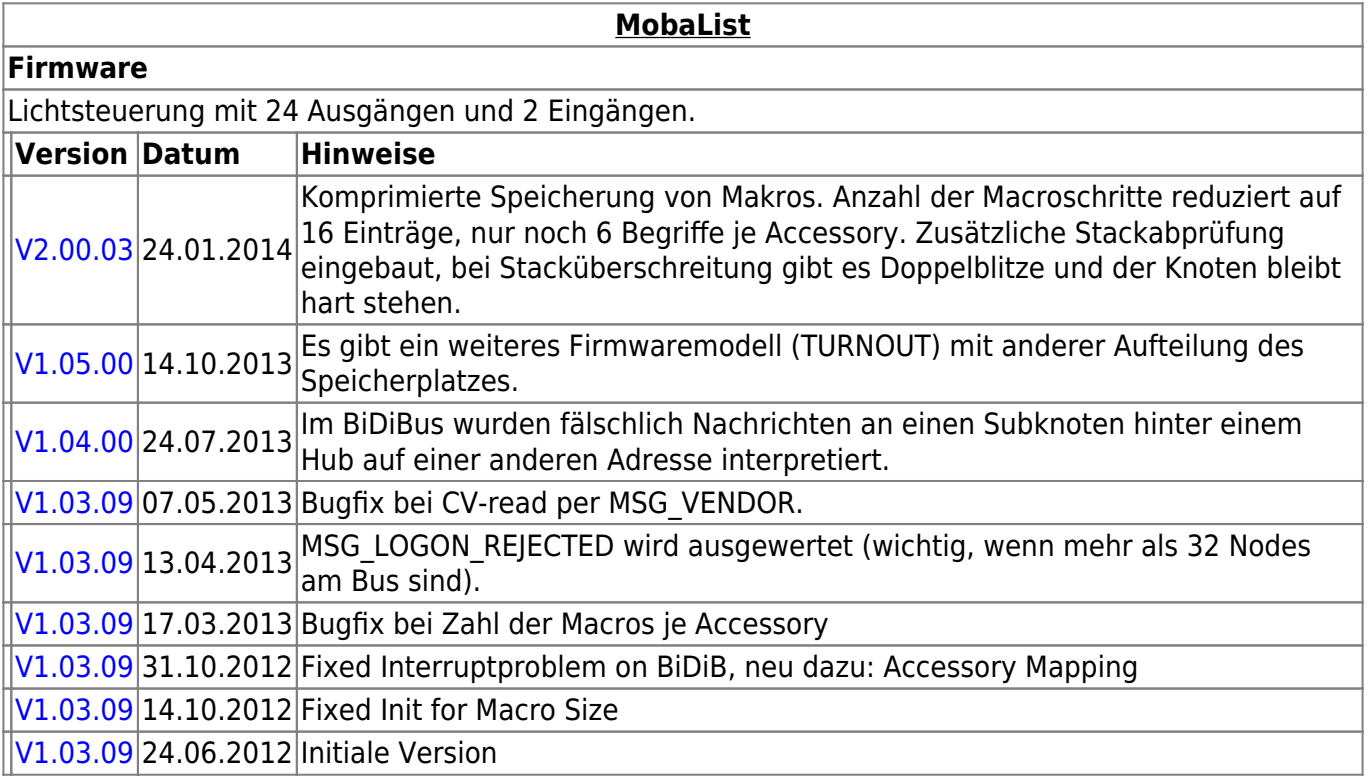

## **STµ**

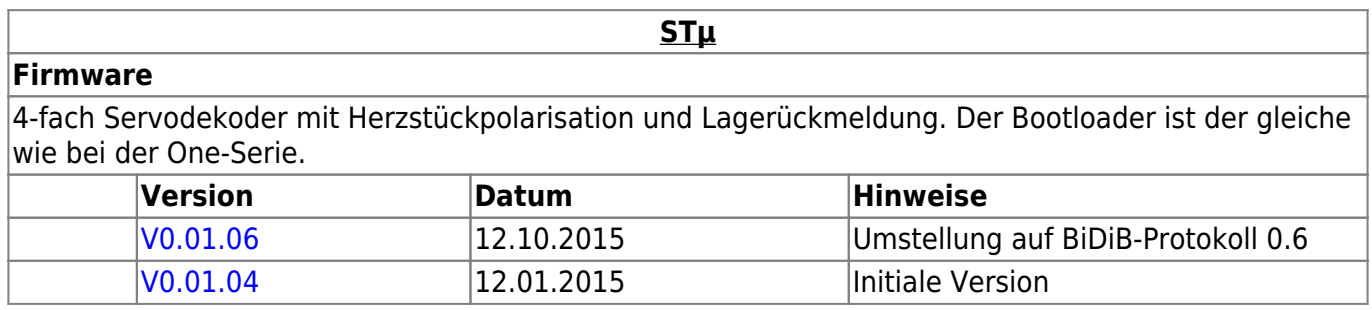

### **s88-BiDiB-Bridge**

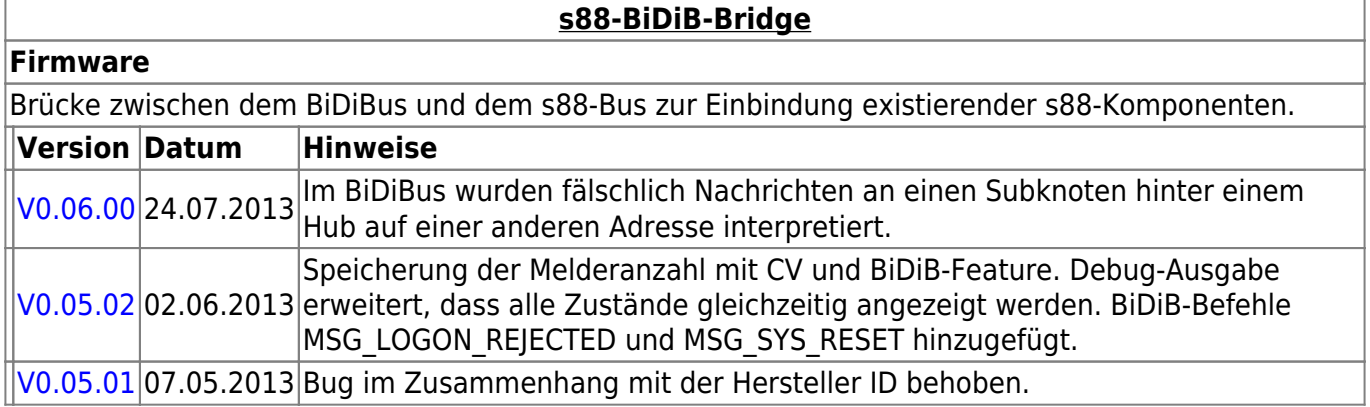

### **NeoControl**

Ansteuerung "vieler" Lightports mittels WS2812 / WS2811.

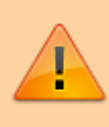

Beim einem Wechsel der Firmware-Varianten (z.B. **neo\_ligh** nach **neo\_signal** oder **neo\_signal** nach **neo\_ews**) muss IMMER die komplette Firmware eingespielt werden. Also Flash und EEPROM.

#### **[NeoControl Light/Signal](https://forum.opendcc.de/wiki/doku.php?id=onews:onewsii)**

#### **Firmware**

ļ

 = EEPROM-Datei muss neu eingespielt werden. Ein Update ist nicht möglich. **Knoten vorher sichern** (Wizard)

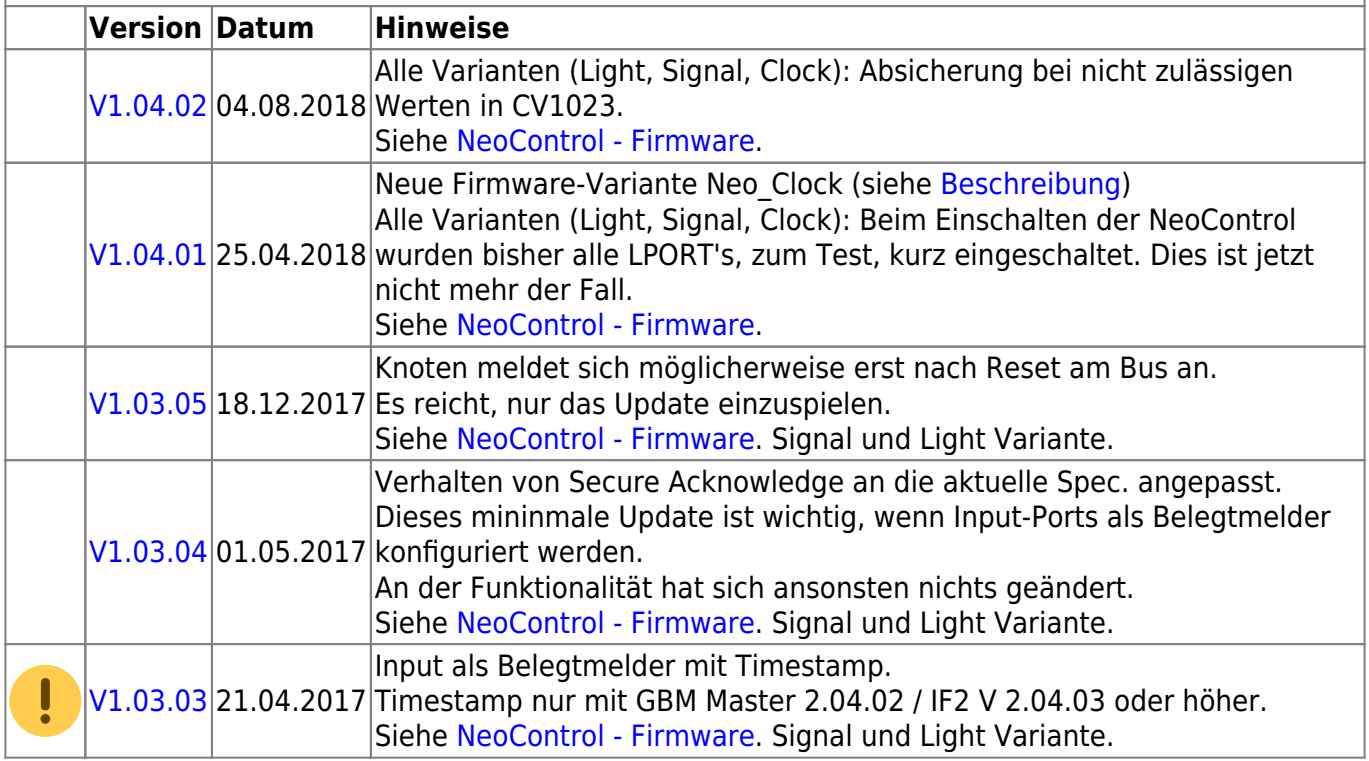

 $|V1.00.00|18.03.2017|$  $|V1.00.00|18.03.2017|$  $|V1.00.00|18.03.2017|$  Erste, freigegebene Version. EWS

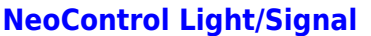

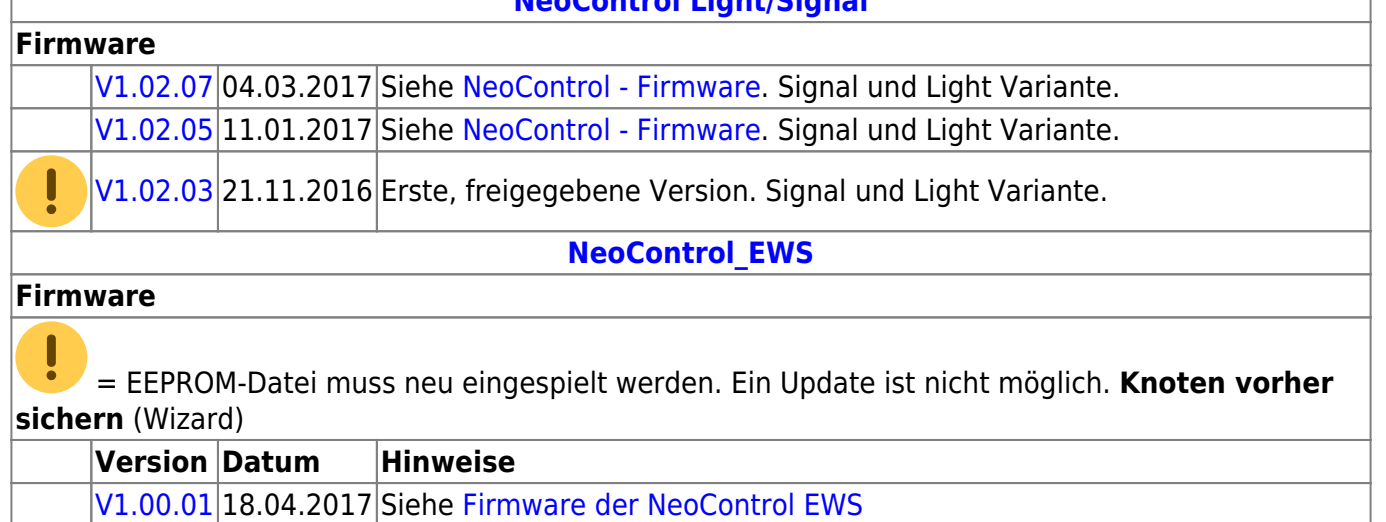

### **One-Serie**

ļ

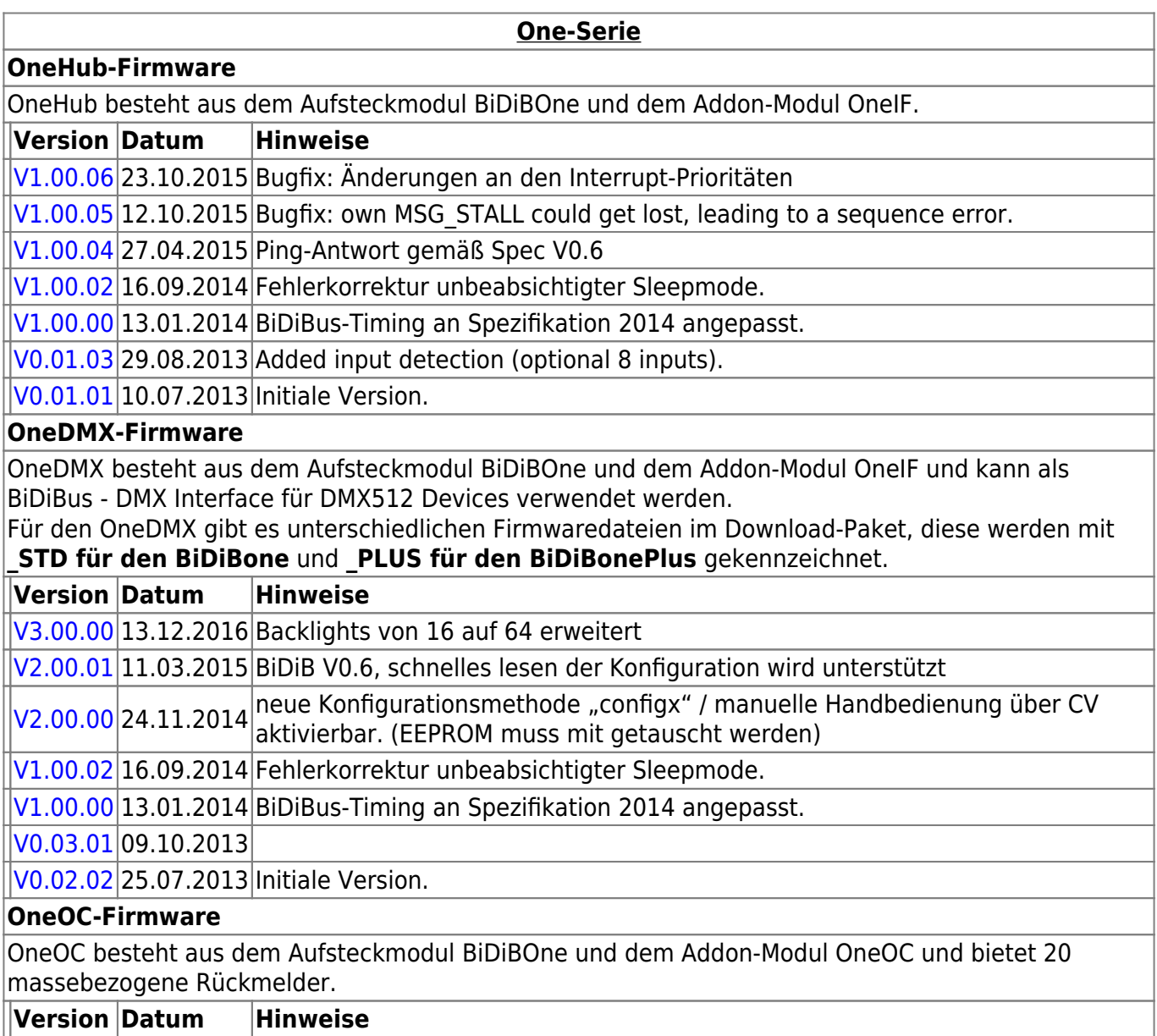

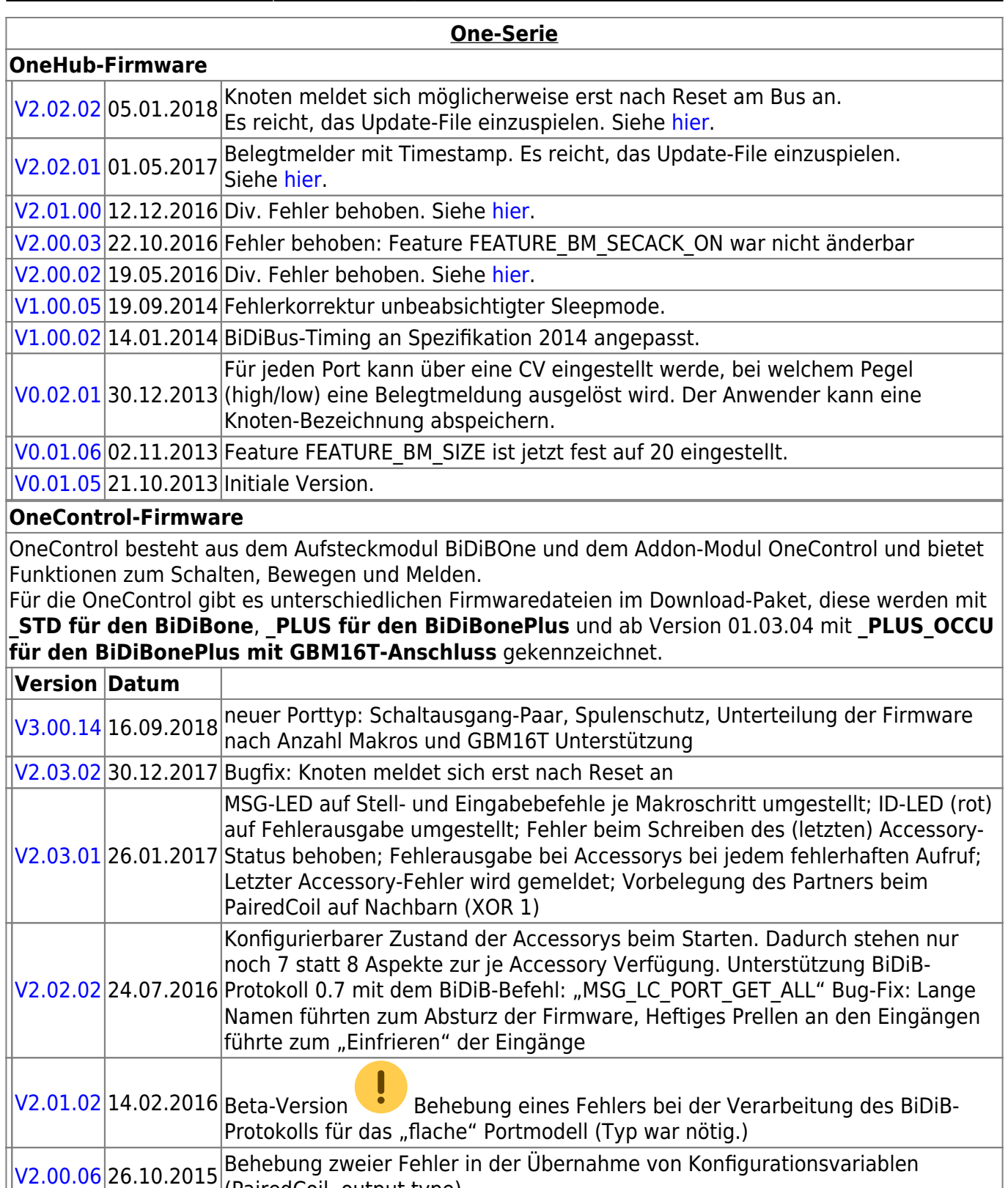

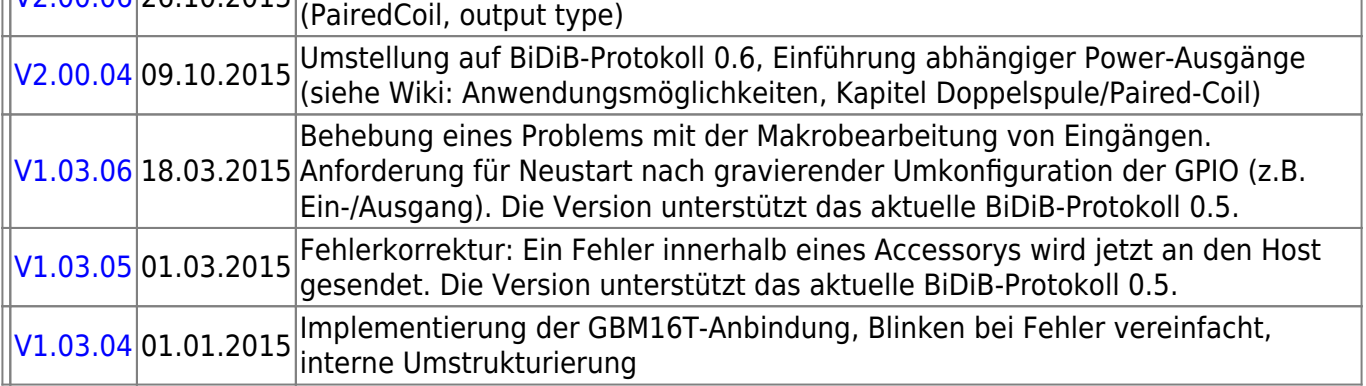

#### **OneControl-Firmware**

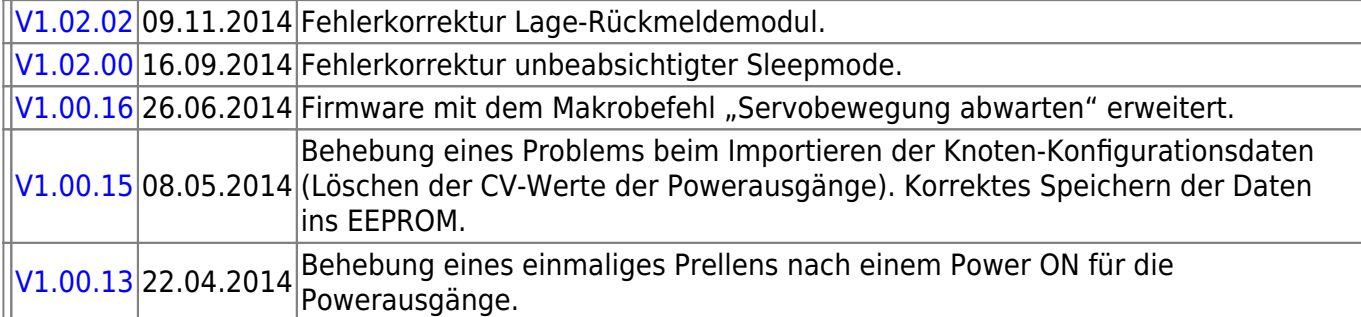

#### **OneServoTurn-Firmware**

OneServoTurn besteht aus dem Aufsteckmodul BiDiBOne und dem Addon-Modul OneServoTurn und bietet Funktionen zum Schalten, Bewegen und Melden.

Für den OneServoTurn gibt es unterschiedlichen Firmwaredateien im Download-Paket, diese werden mit **\_STD für den BiDiBone** und **\_PLUS für den BiDiBonePlus** gekennzeichnet.

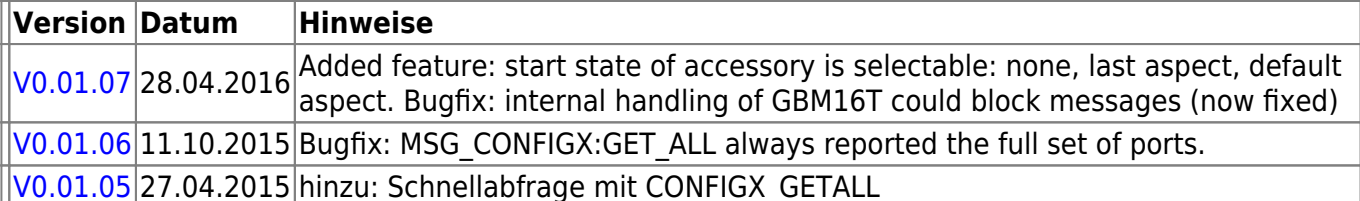

[V0.01.04](http://www.opendcc.de/elektronik/bidibone/onest_v0.01.04.zip) 11.01.2015 Freigabeversion

#### **OneDriveTurn-Firmware**

OneDriveTurn besteht aus dem Aufsteckmodul BiDiBOne und dem Addon-Modul OneDriveTurn und bietet Funktionen zum Schalten, Bewegen und Melden.

Für den OneDriveTurn gibt es unterschiedlichen Firmwaredateien im Download-Paket, diese werden mit **\_STD für den BiDiBone** und **\_PLUS für den BiDiBonePlus** gekennzeichnet.

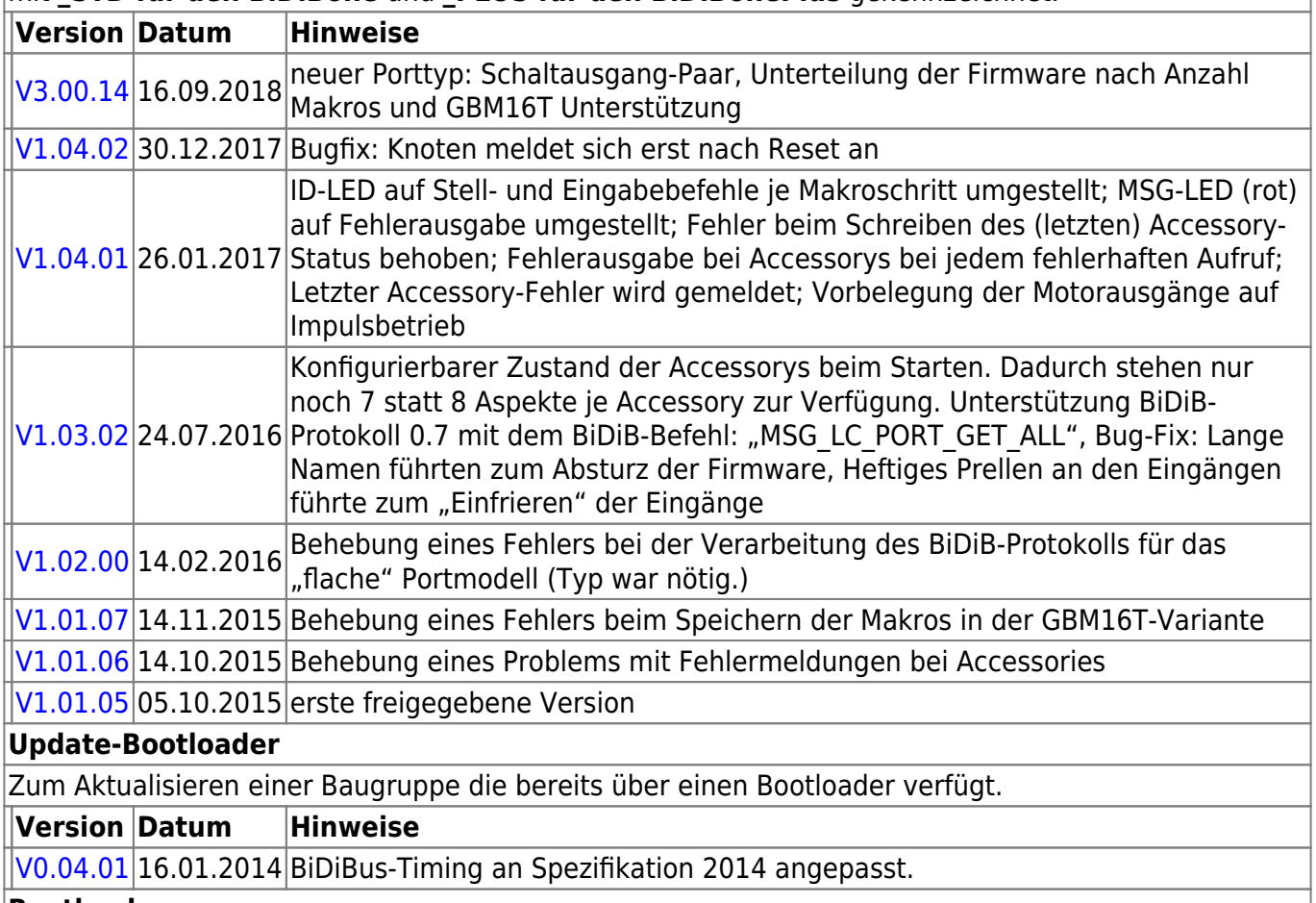

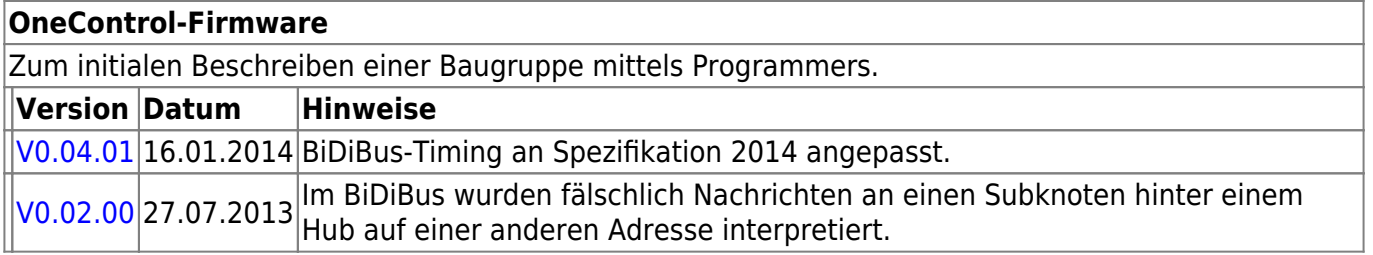

# **Ready-Line Produkte**

#### **ReadyHub**

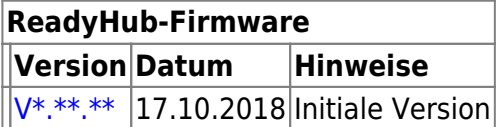

#### **ReadyRS**

**ReadyRS-Firmware Version Datum Hinweise** [V 1.01.00](https://forum.opendcc.de/wiki/lib/exe/fetch.php?media=ready-line:bidib-rs-gw_plus_1.01.00.zip) 17.10.2018 Initiale Version

From: <https://forum.opendcc.de/wiki/>- **BiDiB Wiki**

Permanent link: **<https://forum.opendcc.de/wiki/doku.php?id=firmwareuebersicht&rev=1539803090>**

Last update: **2018/10/17 21:04**

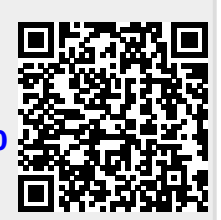